# Getting the Most from **FreeToastHost** The FreeToastHost Website

Presented by Marti MacEwan, MA www.stagefright.com marti@stagefright.com VPPR, Seattle Sunrise Toastmasters 2017

#### Three locations to know about:

(www.toastmastersclubs.org)

The FreeToastHost Support Website (www.support.toastmastersclubs.org)

Your Club Website (www.yourclubname.toastmastersclubs.org)

#### Three levels of club website access:

Administrator

User (Member or Officer)

Anybody (Non-member)

# toastmastersclubs.org *Anybody* can go to | <sup>一</sup>

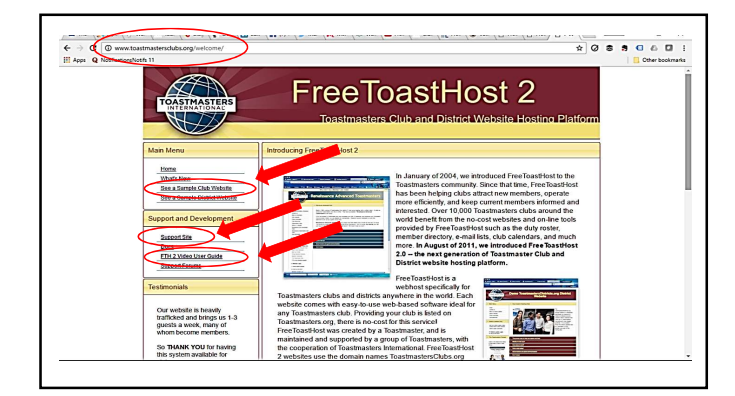

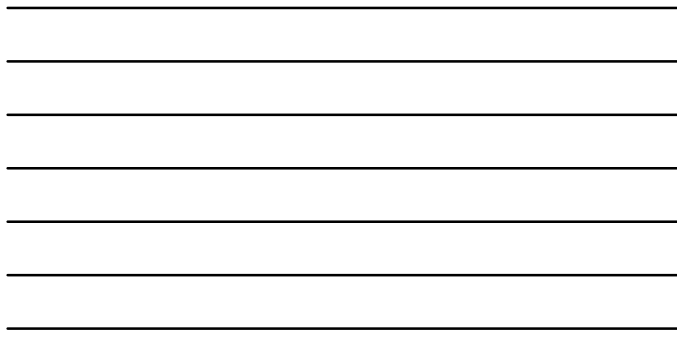

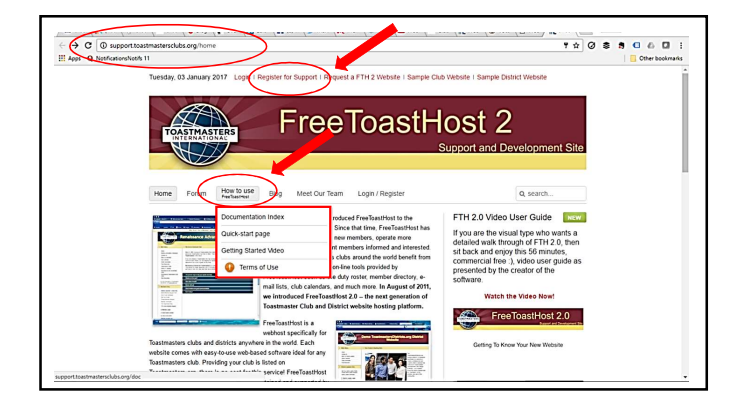

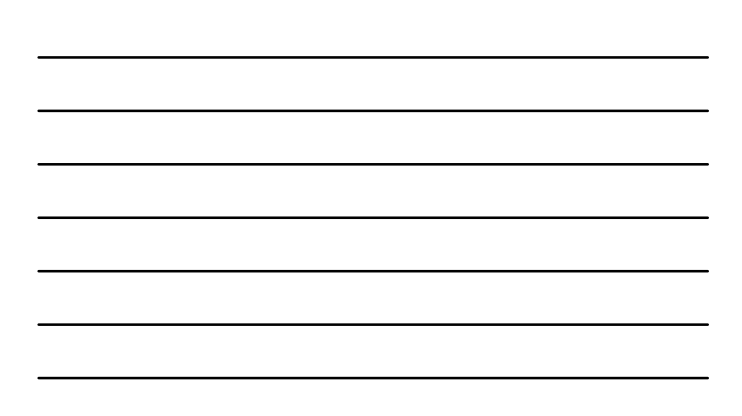

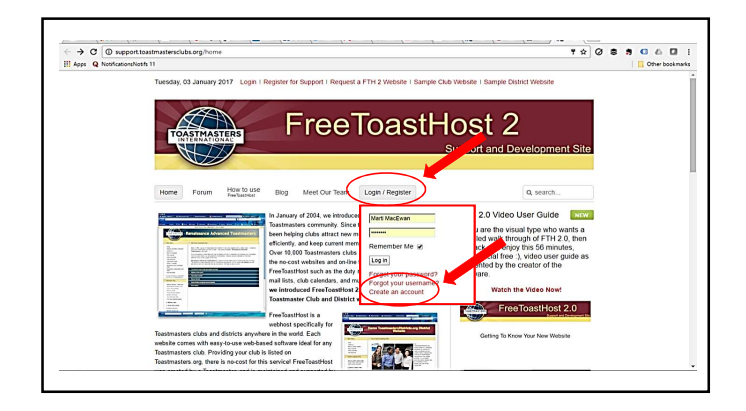

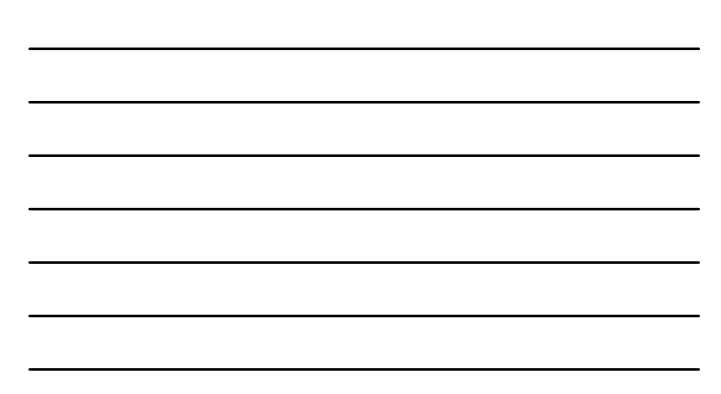

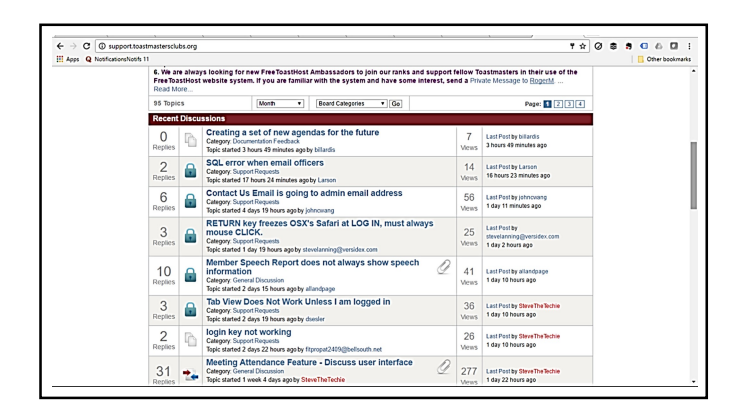

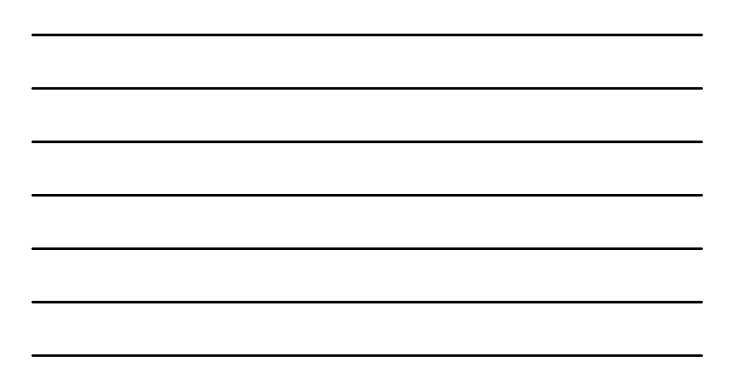

#### The Adminstrator

Creates the Site.

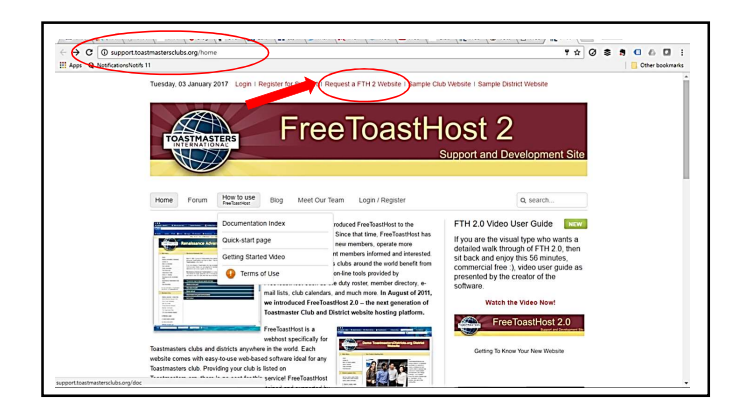

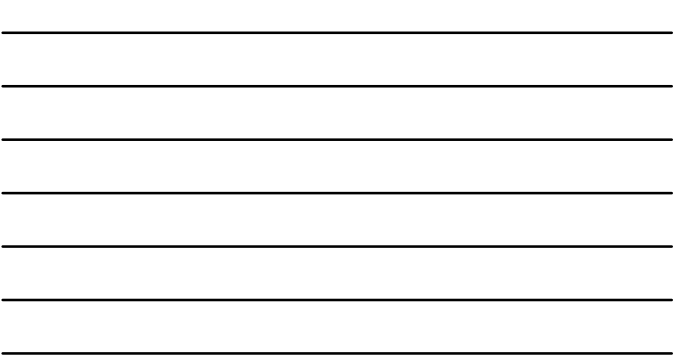

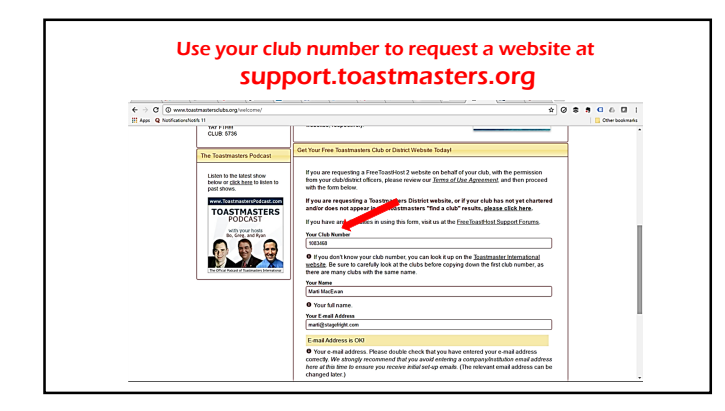

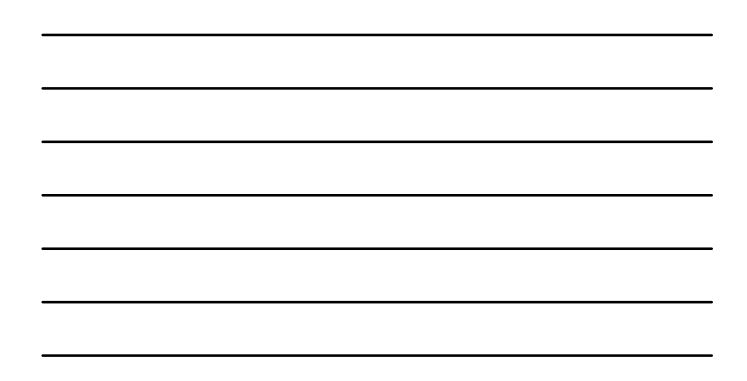

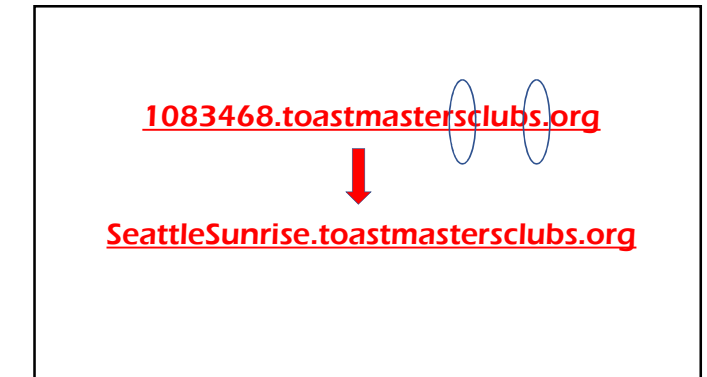

## The Adminstrator Creates the Site.

Makes changes from the Console.

Assigns Access to Modules.

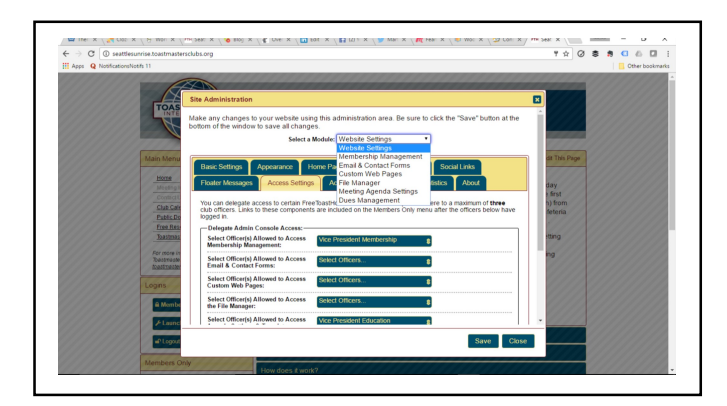

### A Member can

including outside links.

Sign up, edit, decline meeting roles Edit their personal profile,<br>
including outside links.<br>
up, edit, decline meeting roles<br>
in the agenda.

Email other members from the website.

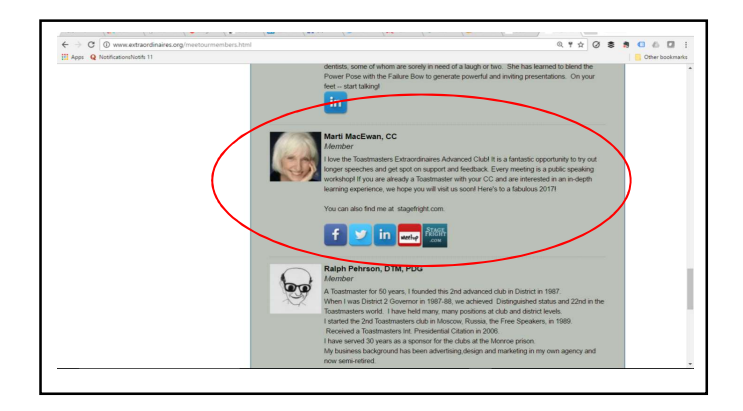

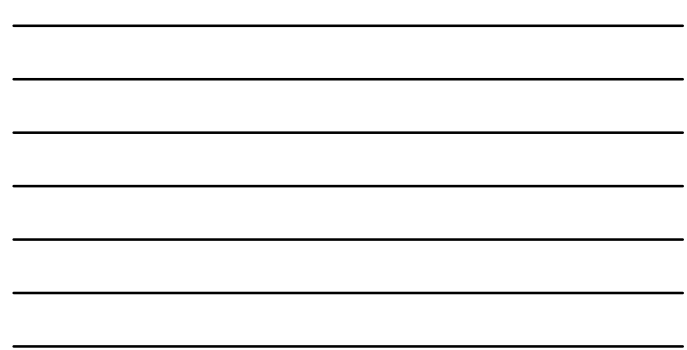

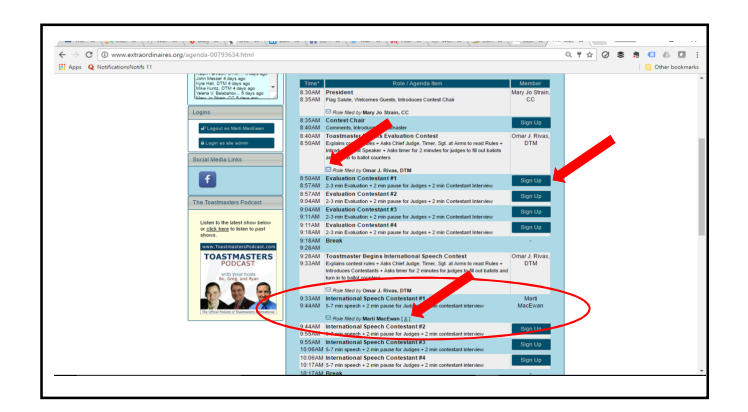

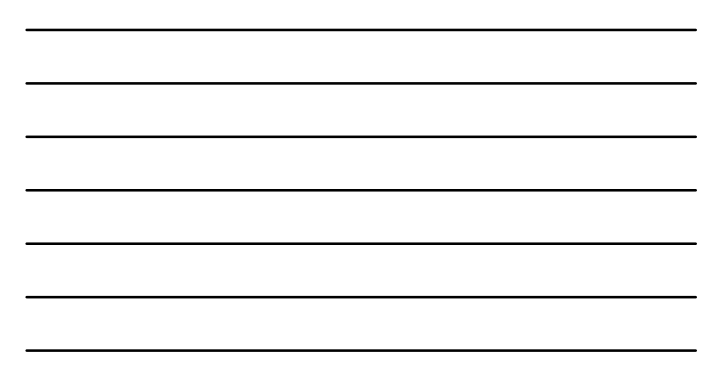

#### The Toastmaster can

Manage the agenda roles and timing. Email an assigned member. Email the agenda to a group. View a member's RSVP and role history. Print an agenda sign-up sheet.

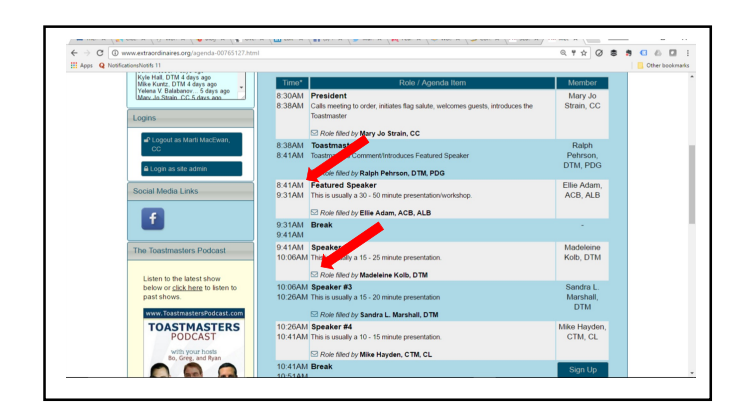

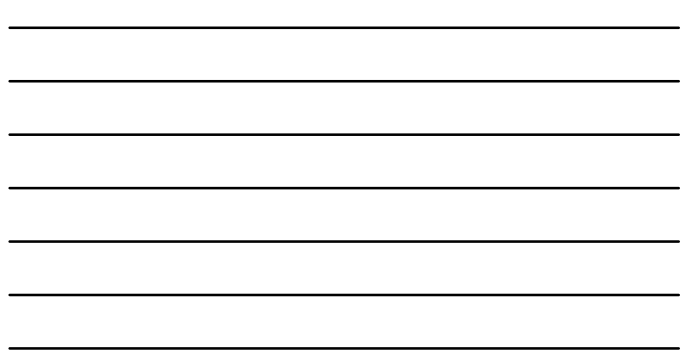

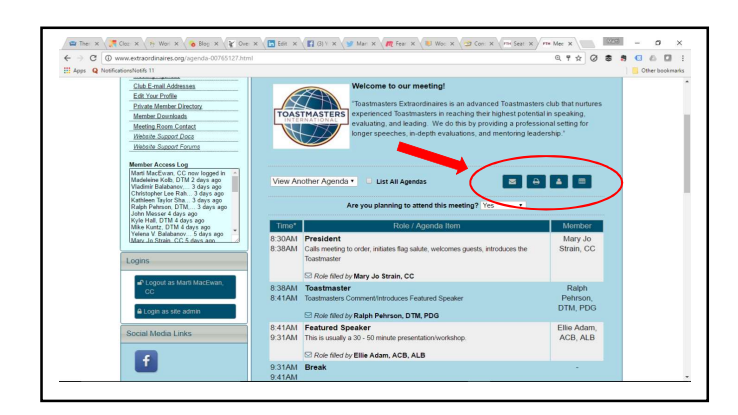

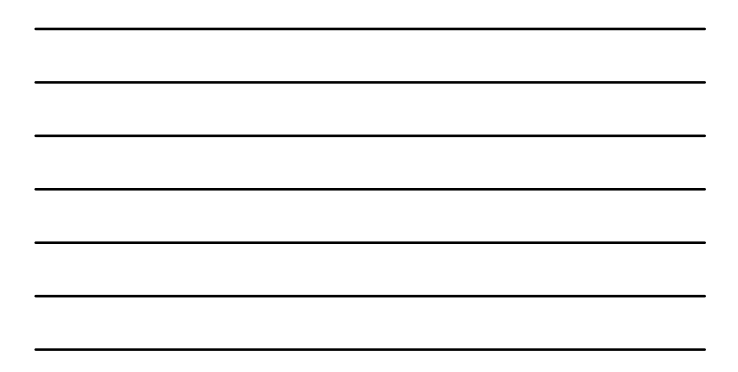

#### The VPE can

Create agenda settings and templates in the Console.

Enter roles directly into the agenda.

View member meeting RSVP's.

View member role histories.

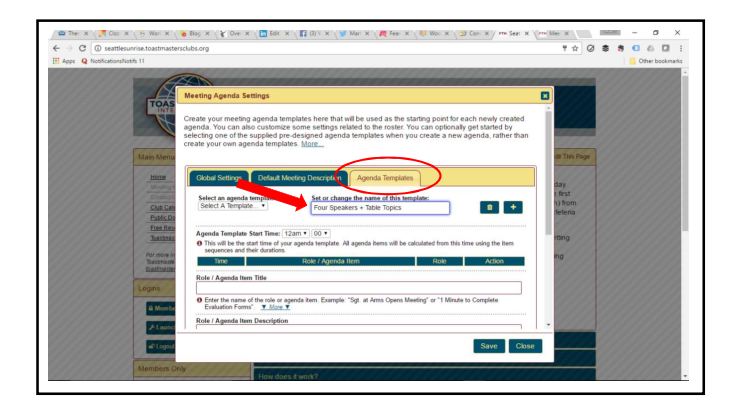

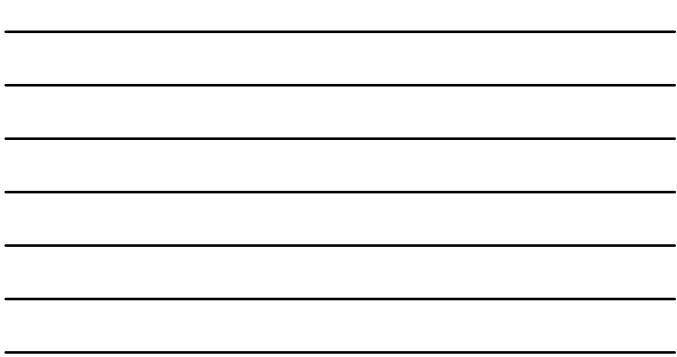

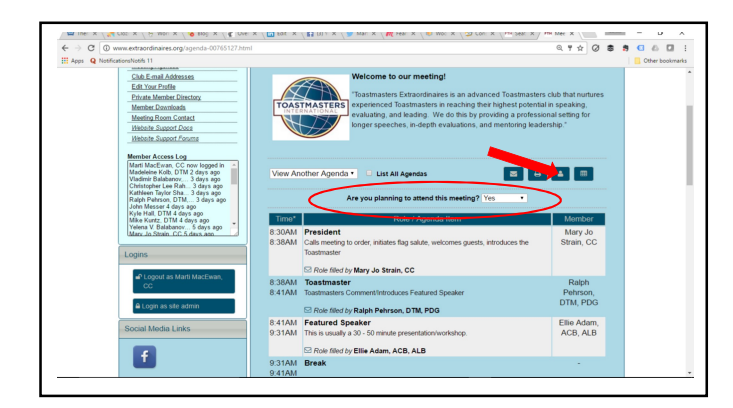

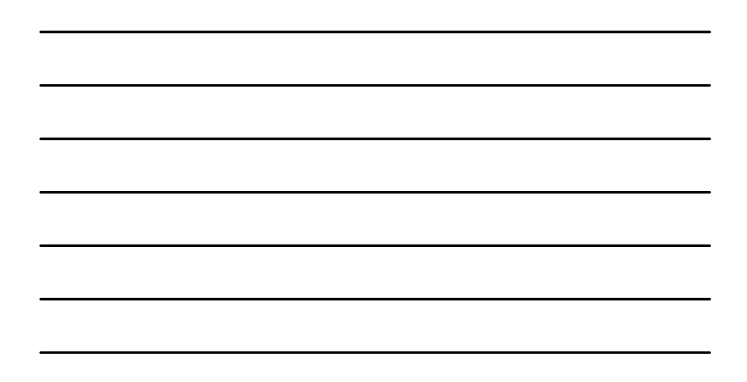

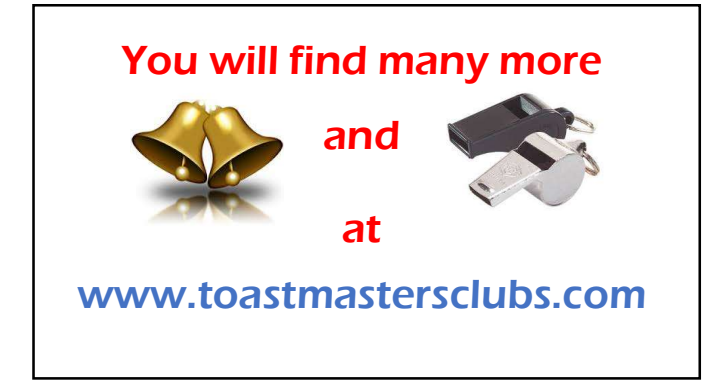